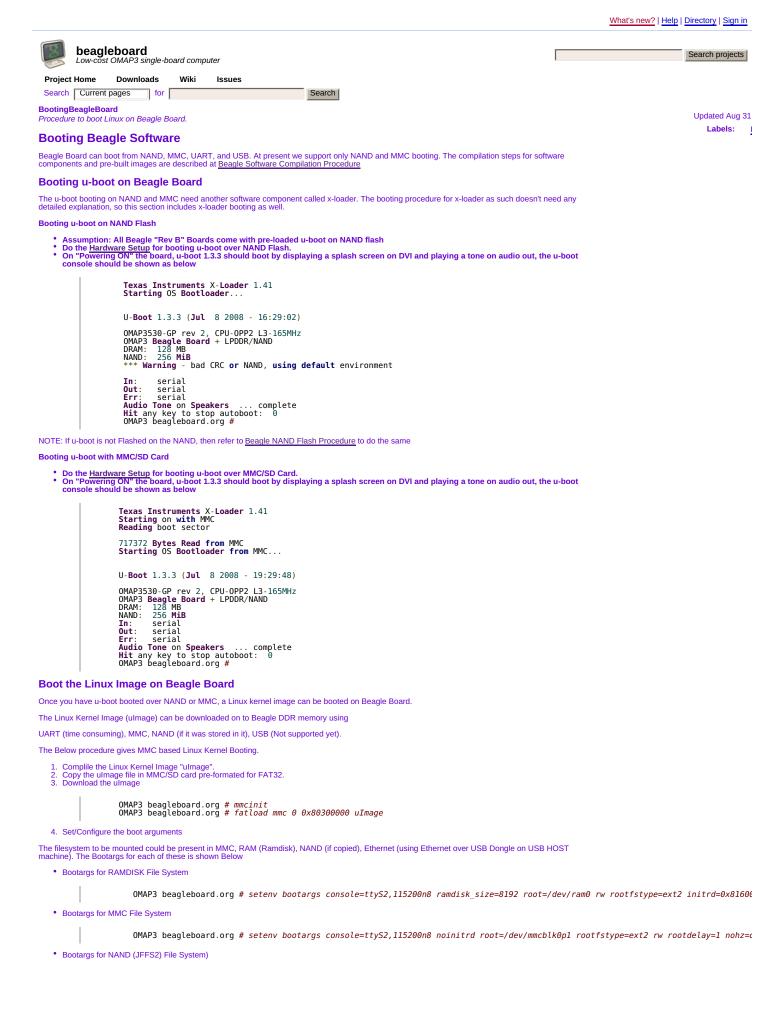

| TBD                                                                                                    |   |
|----------------------------------------------------------------------------------------------------|---|
|                                                                                                    |   |
| Bootargs for NFS (using Ethernet over USB Dongle)                                                                                                    |   |
| TBD                                                                                                    |   |
| Getting File System on Beagle Board                                                                                                    |   |
| OMAP3 beagleboard.org # fatload mmc 0 0x81600000 rd-ext2.bin                                                                                                    |   |
| NOTE: rd-ext2.bin should have been copied onto MMC Card.                                                                                                    |   |
|                                                                                                    |   |
| <ul> <li>MMC File system</li> <li>Copy Filesystem on MMC/SD card.</li> </ul>                                                                                                    |   |
| Format an MMC/SD card for ext2/ext3 file system using Linux Machine<br>Mount the MMC/SD card on Host Linux Machine<br>UnTar the Pre-built Filesystem<br>Un-Mount the MMC/SD card on Host Linux Machine                                                                                                    |   |
|                                                                                                    |   |
| <ul> <li>Remove the MMC/SD card that had uImage, and insert the MMC/SD card that has Filesystem.</li> <li>Booting the Kernel Image</li> </ul>                                                                                                    |   |
|                                                                                                    |   |
| OMAP3 beagleboard.org # bootm 0x80300000                                                                                                    |   |
| Comment by jkridner, Jul 17, 2008                                                                                                    | 1 |
| The two cases that need to be considered are: 1) the factory installed u-boot is running fine and 2) the NAND flash needs to be completely replaced back to factory conditions.                                                                                                    |   |
| Comment by <u>char@finitemonkeys.com</u> , Aug 29, 2008                                                                                                    | 1 |
| this page is linked to for the HP Boot tool, i found it here.                                                                                                    |   |
| http://www.bootdisk.com/pendrive.htm                                                                                                    |   |
|                                                                                                    |   |
| Comment by suresh.ek, Feb 15, 2009                                                                                                    | 1 |
| Hi, I have this problem.                                                                                                    |   |
| kernel panic - not syncing: VFS:Unable to mount root fs                                                                                                    |   |
|                                                                                                    |   |
| Can somebody suggest me, how to solve this.                                                                                                    |   |
| Comment by suresh.ek, Feb 17, 2009                                                                                                    | 1 |
| Hi,                                                                                                    |   |
| It worked, it mounted File system.                                                                                                    |   |
| Just followed                                                                                                    |   |
|                                                                                                    |   |
| http://code.google.com/p/beagleboard/wiki/LinuxBootDiskFormat                                                                                                    |   |
| since i used Ubuntu 8.04 LTS Geometry of SD card options was not working fine me. If you need any help on this pls let me know.                                                                                                    |   |
| Comment by milonix0, Feb 23, 2009                                                                                                    | 1 |
| Bootargs for NAND (JFFS2) File System) TBD Bootargs for NFS (using Ethernet over USB Dongle) TBD                                                                                                    |   |
|                                                                                                    |   |
| what it mean TBD                                                                                                    |   |
| Comment by winyvermabaroda, Mar 05, 2009                                                                                                    | 1 |
| TBD means "to be done"                                                                                                    |   |
|                                                                                                    |   |
| Comment by <u>biswajit.jun</u> , Mar 06, 2009                                                                                                    | 1 |
| i m trying to boot 4m mmc plus card having total 13 pin just after partioning and adding image files to it.                                                                                                    |   |
| it displays Texas Instruments X-Loader 1.41 Starting on with MMC Reading boot sector 265136 Bytes Read from MMC Starting OS Bootloader from MMC U-Boot 2009.01-00013-g52eddcd (Feb 03<br>2009 - 22:25:11) OMAP3530-GP rev 2, CPU-OPP2 L3-165MHz OMAP3 Beagle board + LPDDR/NAND DRAM: 128 MB NAND: 256 MiB Using default environment In: serial Out: serial Err: serial<br>Board revision Ax/Bx Serial #2cee000300000004013f790301b004 Hit any key to stop autoboot: 0 reading boot.scr Unable to read "boot.scr" from mmc 0:1 reading ulmage.bin Unable to read |   |
| "ulmage.bin" from mmc 0:1 Booting from nand NAND read: device 0 offset 0x280000, size 0x400000                                                                                                    |   |
| 4194304 bytes read: OK                                                                                                    |   |
| Wrong Image Format for bootm command ERROR: can't get kernel image! OMAP3 beagleboard.org #                                                                                                    |   |
| PROVIDE SOLUTION                                                                                                    |   |
| Comment by <u>quadrico</u> , Mar 06, 2009                                                                                                    |   |
| biswajit.jun, Which version of u-boot do you use? I had same when I tried version on Angstrom demo files (it messes with bootup environment). Try older version like 1.3.3 - it works OK.                                                                                                    |   |
|                                                                                                    |   |
| Comment by paladuguganesh, Mar 18, 2009                                                                                                    | 1 |
| hi im trying through sd card rfs ,but while mounting it asking login id and password                                                                                                    |   |
| like Internet Tablet OS 2007 - ttyS2                                                                                                    |   |
| - login:                                                                                                    |   |
| can any body help me                                                                                                    |   |
|                                                                                                    |   |
| Comment by <u>paladuguganesh</u> , Mar 18, 2009                                                                                                    | 1 |
| im not getting ui screen on touch screen                                                                                                    |   |
|                                                                                                    |   |

Comment by jarrelldmorris, Mar 31, 2009

So I finally got the board speaking through hyperterminal. I however am having trouble getting it to recognize the SD card and boot with MMC? Anyone have any suggestions?

▶ Sign in to add a comment

©2009 Google - <u>Code Home</u> - <u>Terms of Service</u> - <u>Privacy Policy</u> - <u>Site Directory</u> Hosted by <u>Google Code</u>